## Comparaison de Nombres (B)

Utilisez les symboles  $\langle , \rangle$ , et = pour comparer les nombres ci-dessous.

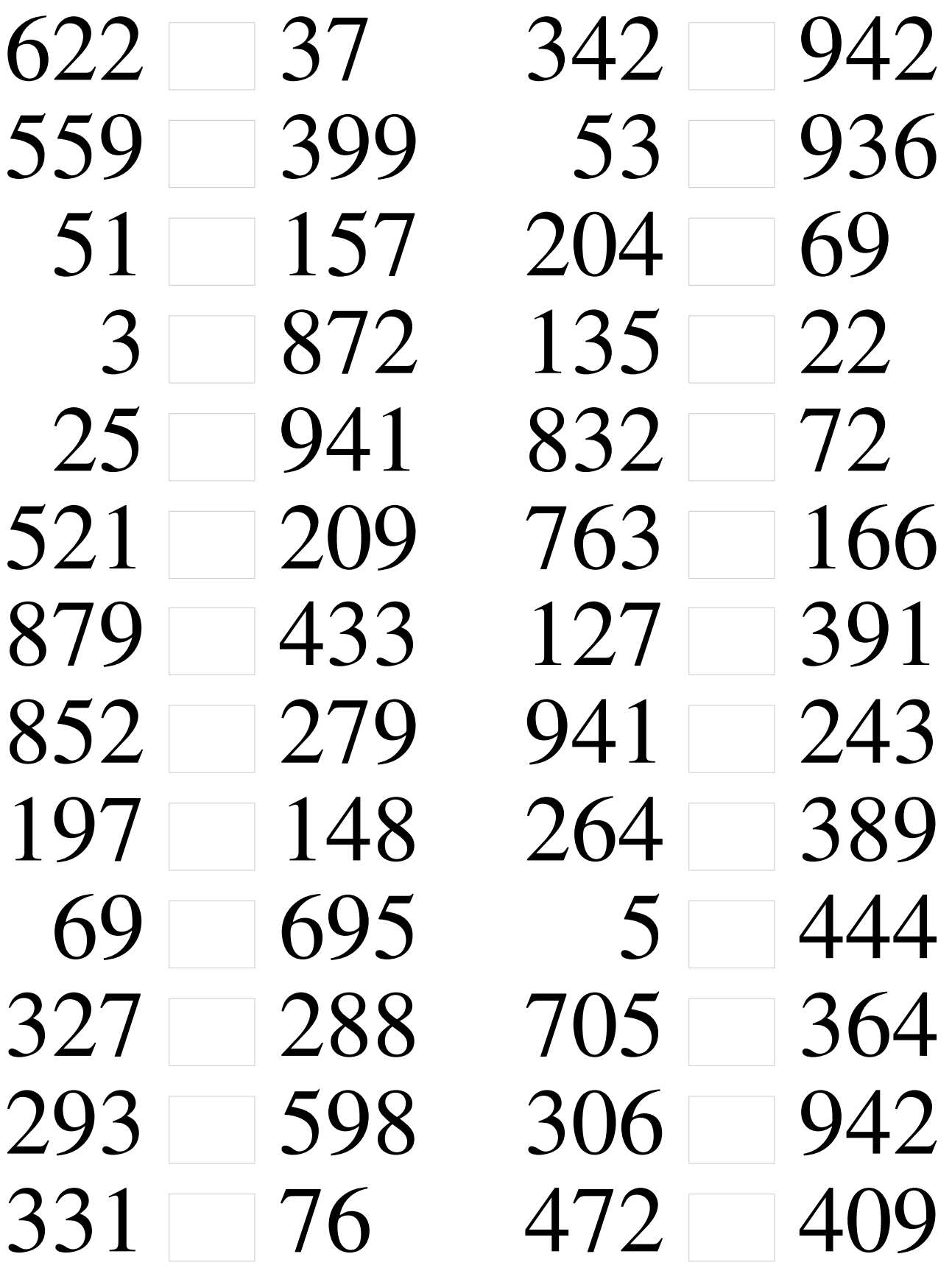

## Comparaison de Nombres (B) Solutions

Utilisez les symboles  $\langle , \rangle$ , et = pour comparer les nombres ci-dessous.

 $622 > 37$  342  $< 942$  $559 > 399$   $53 < 936$  $51 < 157$   $204 > 69$  $3 < 872$   $135 > 22$  $25 < 941$   $832 > 72$ 521 > 209 763 > 166  $879 > 433$   $127 < 391$  $852 > 279$  941 > 243 197 > 148 264 < 389  $69 < 695$  5 < 444  $327 > 288$  705 > 364 293 < 598 306 < 942  $331 > 76$  472  $> 409$